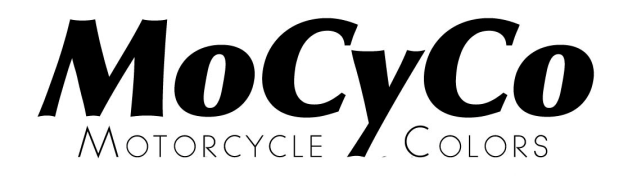

## **PARELMOER KLEUR**

## **Technische informatie behorende bij** MoCyCo **kleur: H 185**

Om een goed resultaat te verkrijgen bij het aanbrengen van deze kleur is het zeer belangrijk om de hieronder beschreven aanwijzingen zorgvuldig op te volgen.

- **1** Begin met het maken van een **proefstaal**. Dit om te vast te stellen of de u geleverde verf van de juiste kleur is. Controleer de kleur altijd in **helder en bij voorkeur zonnig daglicht**. Alleen dan is de kleur het best te beoordelen.
- **2** Breng de BC kleur op de voorbewerkte ondergrond aan:

 **BC** : basecoatlaag dekkend spuiten (let op: evt. ondergrondkleur aanpassen indien slechte dekking BC)

**3** Als er meer dan 3 BC lagen zijn aangebracht laat dan voor het aanbrengen van de blanke lak de BC lagen overnacht drogen of op warmte in de cabine. Bij nat in nat aanbrengen zal de glans anders nadien snel kunnen teruglopen.

## **Algemene informatie**

De BC lak moet 1 : 1 met (acryl)thinner op spuitviscositeit worden gebracht.

## **Aanvullende informatie voor het spuiten van deze kleur**

Geen

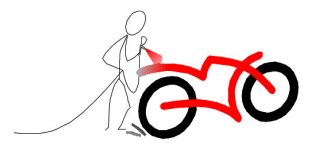